## 教科・領域【 工 業 】 科目【 実 習 】

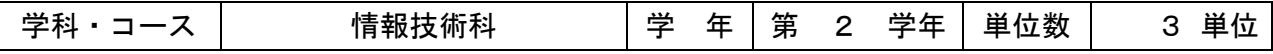

## 1 学習内容と学習到達目標

工業の各専門分野に関する基礎的な技術を実際の作業を通して総合的に習得させ,技術革新に 主体的に対応できる能力と態度を育てる。

## 2 使用する主な教材等

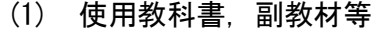

各テーマにおいて担当教員が用意する資料

(2) 授業で配布するもの

同 上

## 3 年間の学習計画等

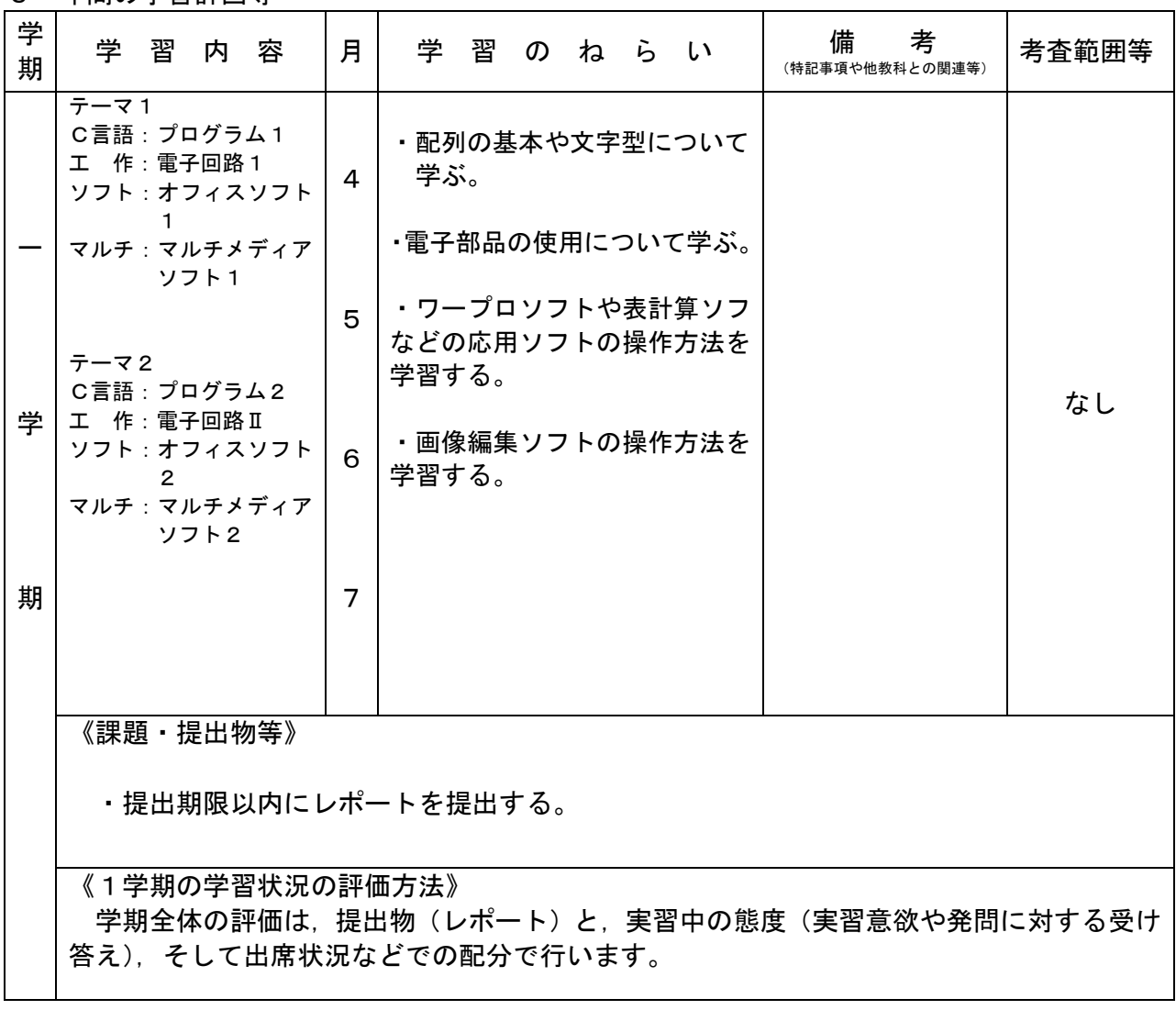

鹿児島県立隼人工業高等学校

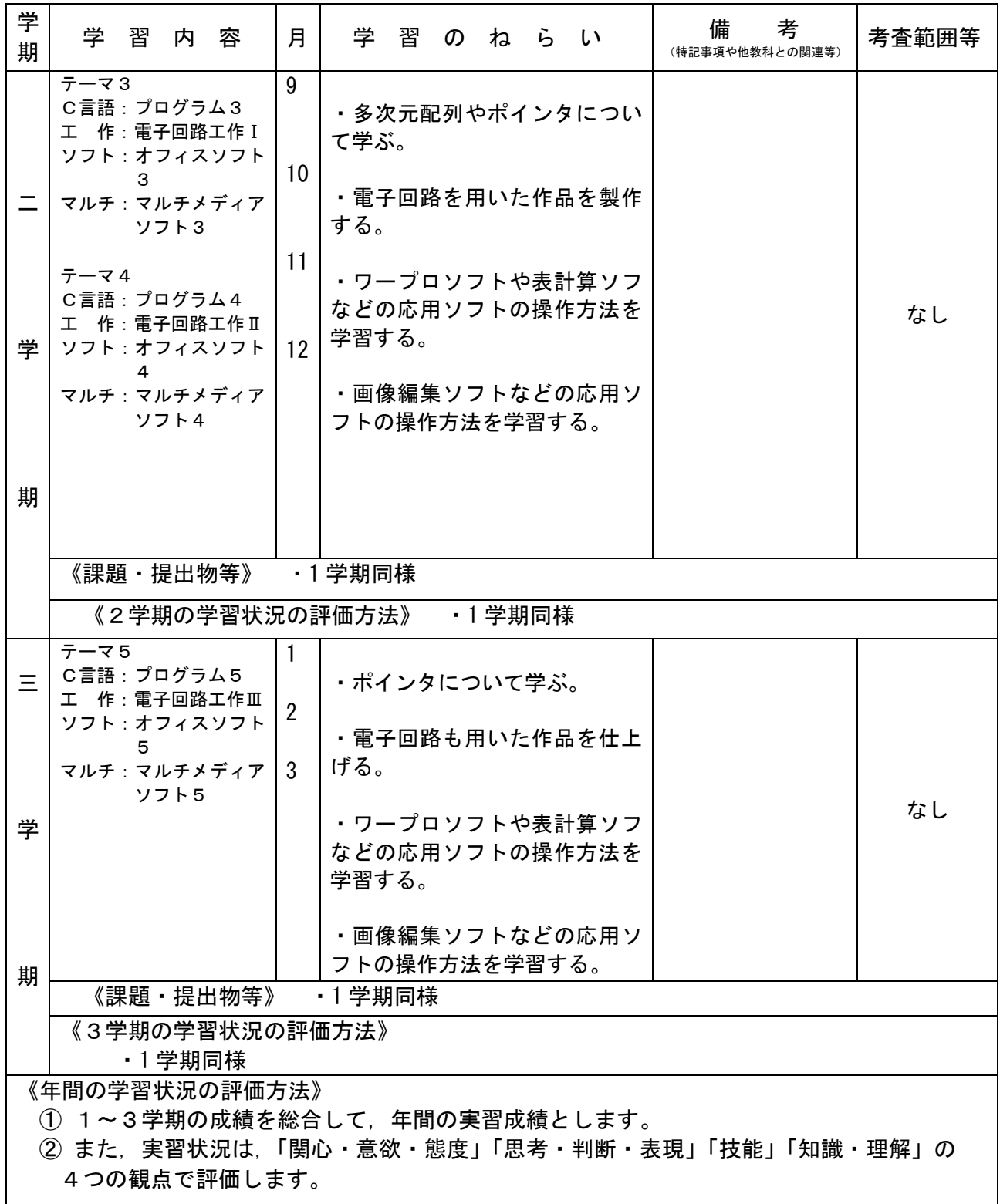